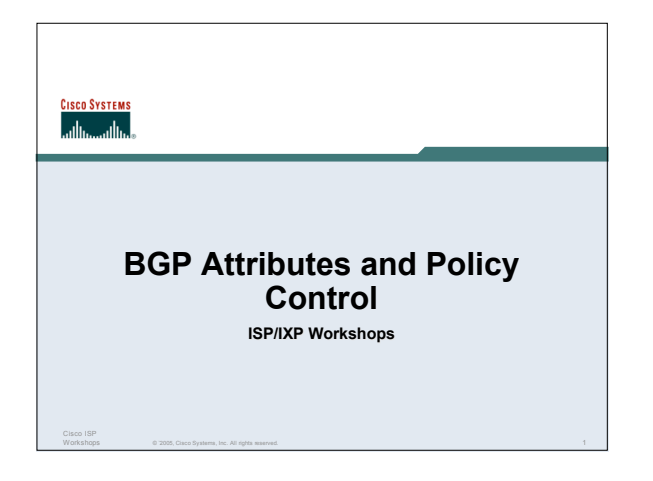

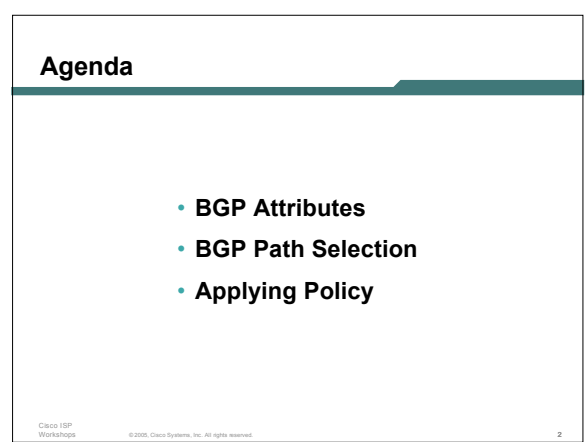

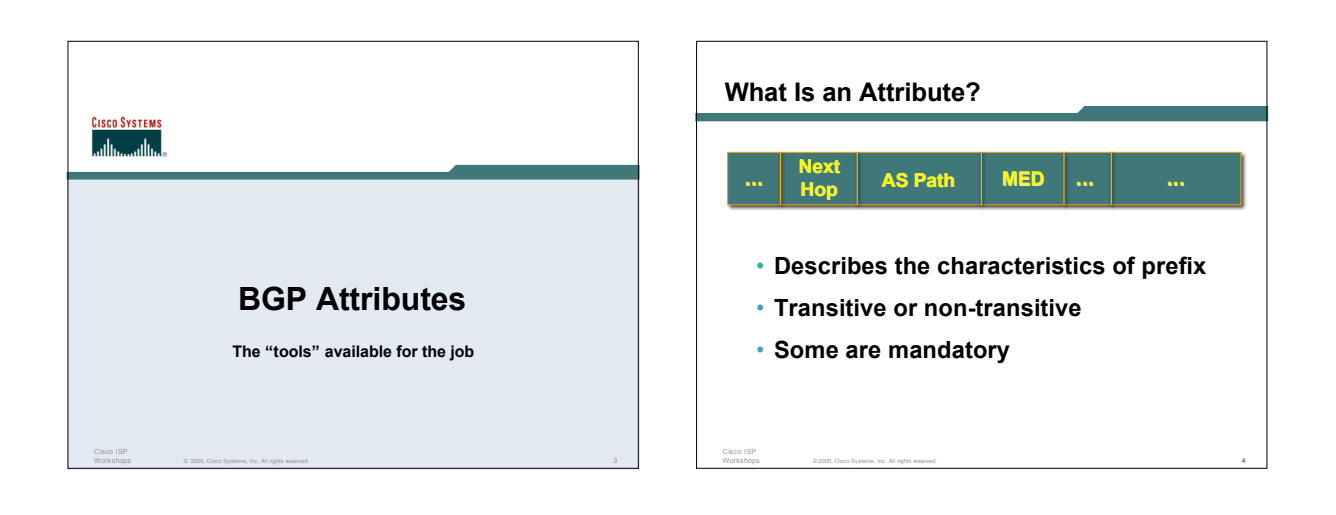

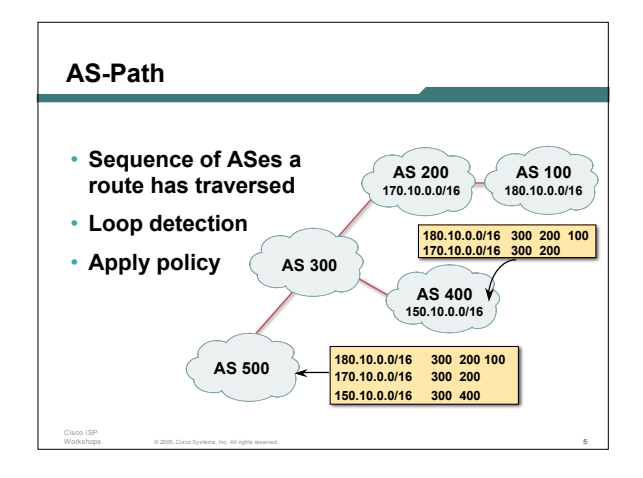

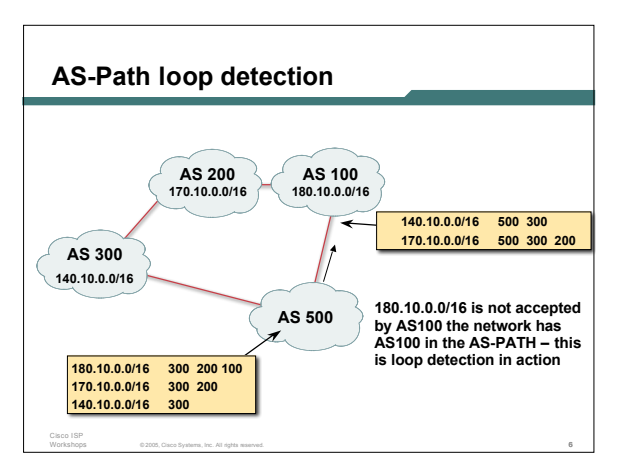

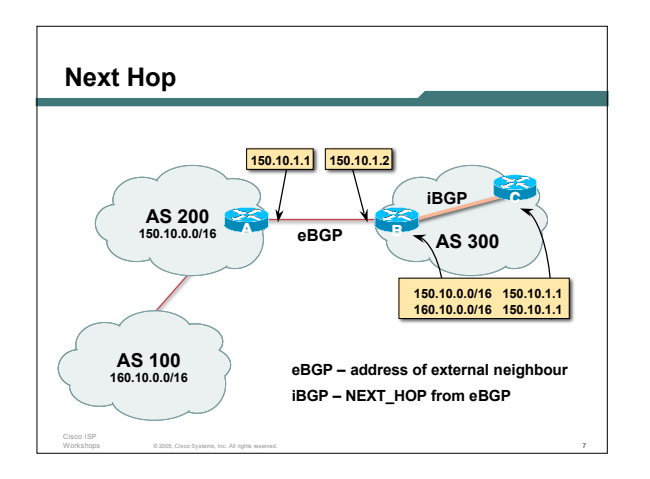

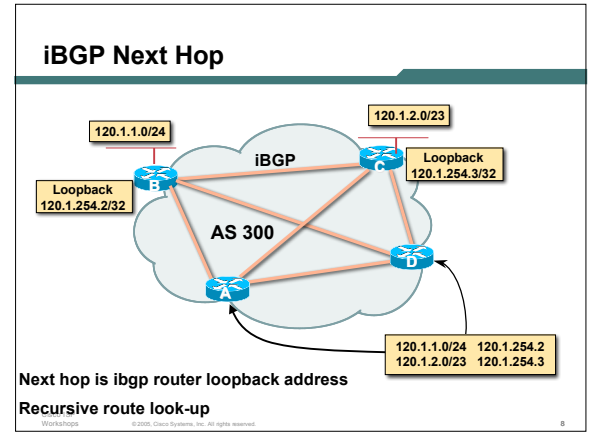

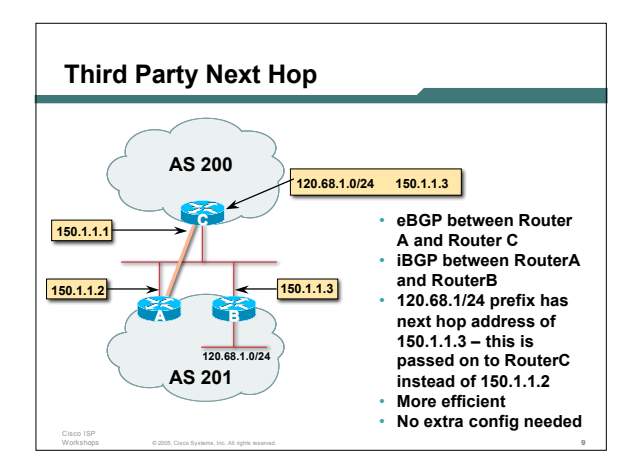

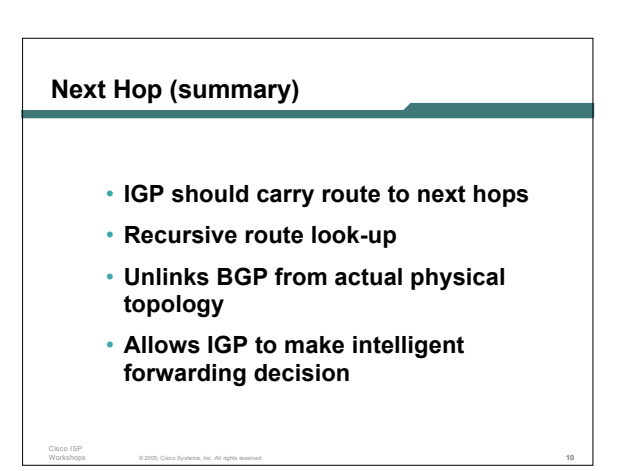

### **Origin**

Cisco ISP

- **Conveys the origin of the prefix**
- **"Historical" attribute**
- **Influences best path selection**
- **Three values: IGP, EGP, incomplete IGP – generated by BGP network statement EGP – generated by EGP**
	- **incomplete – redistributed from another routing protocol**

© 2005, Cisco Systems, Inc. All rights reserved. 11

### **Aggregator**

- **Useful for debugging purposes**
- **Conveys the IP address of the router/BGP speaker generating the aggregate route**

© 2005, Cisco Systems, Inc. All rights reserved. 12

• **Does not influence path selection**

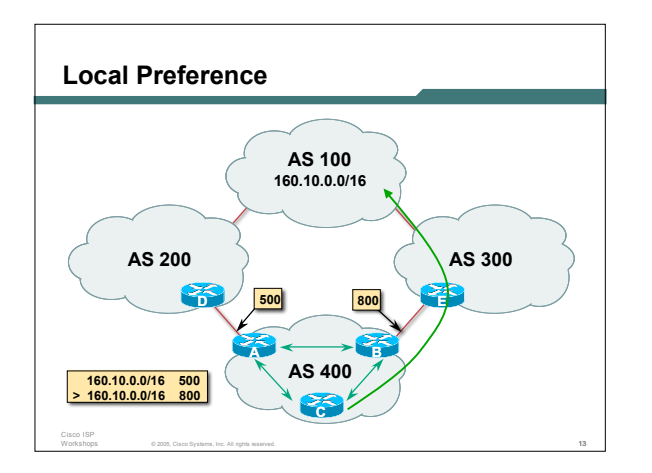

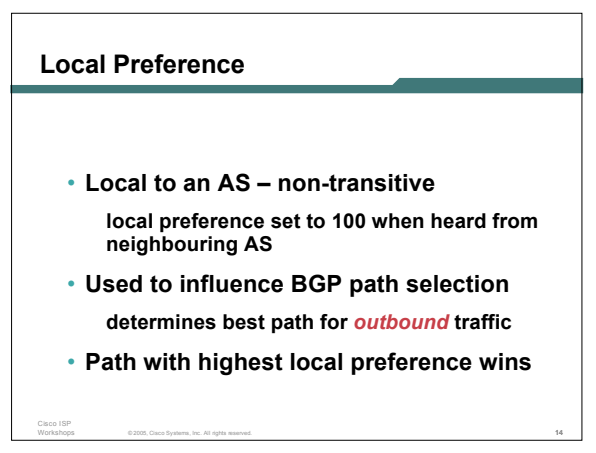

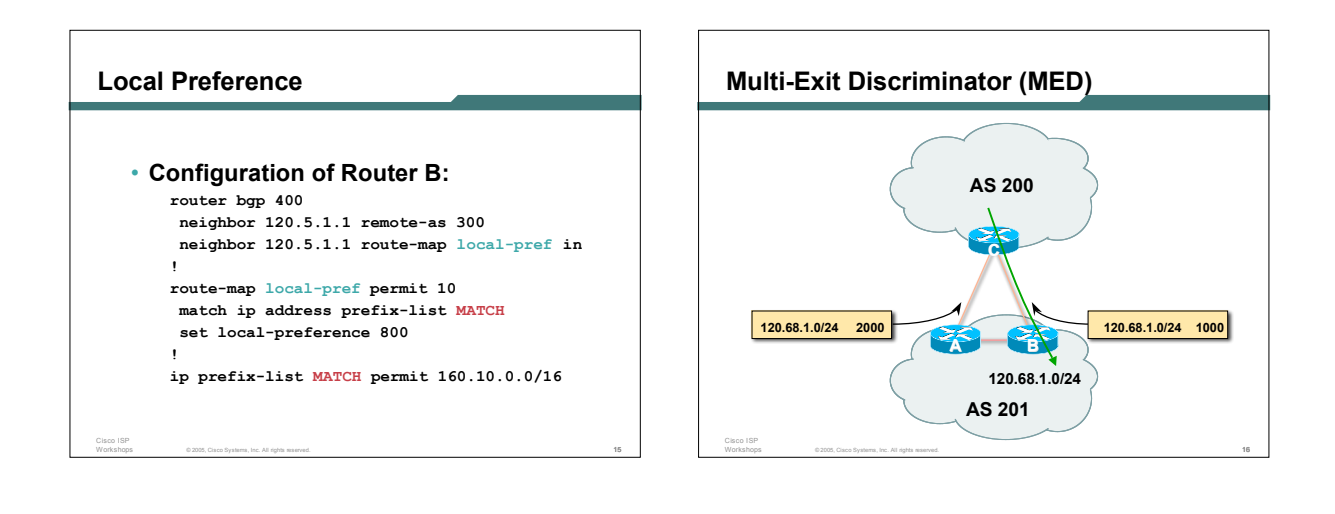

### **Multi-Exit Discriminator**

- **Inter-AS – non-transitive & optional attribute**
- **Used to convey the relative preference of entry points**
	- **determines best path for** *inbound* **traffic**
- **Comparable if paths are from same AS bgp always-compared-med allows comparisons of MEDs from different ASes**
- **Path with lowest MED wins**

Cisco ISP

• **Absence of MED attribute implies MED value of zero (draft-ietf-idr-bgp4-26.txt)**

© 2005, Cisco Systems, Inc. All rights reserved. 17

### **MED & IGP Metric**

- **IGP metric can be conveyed as MED**
	- **set metric-type internal in route-map**
	- **enables BGP to advertise a MED which corresponds to the IGP metric values**
	- **changes are monitored (and re-advertised if needed) every 600s**

© 2005, Cisco Systems, Inc. All rights reserved. 18

**bgp dynamic-med-interval <secs>**

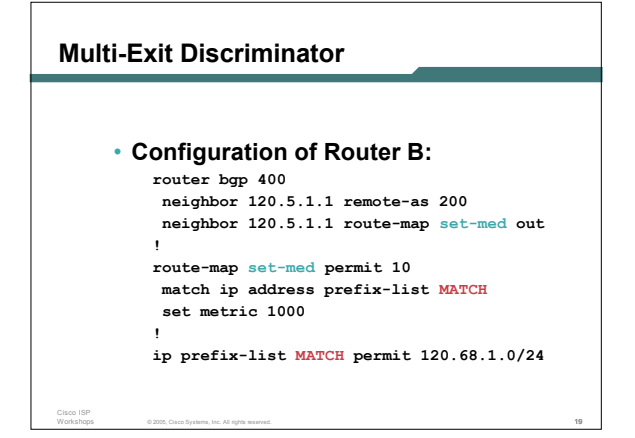

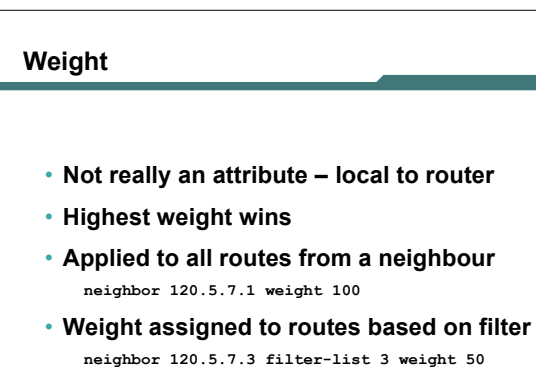

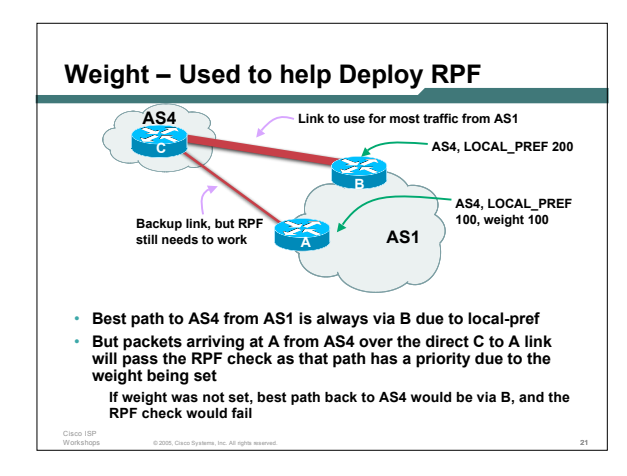

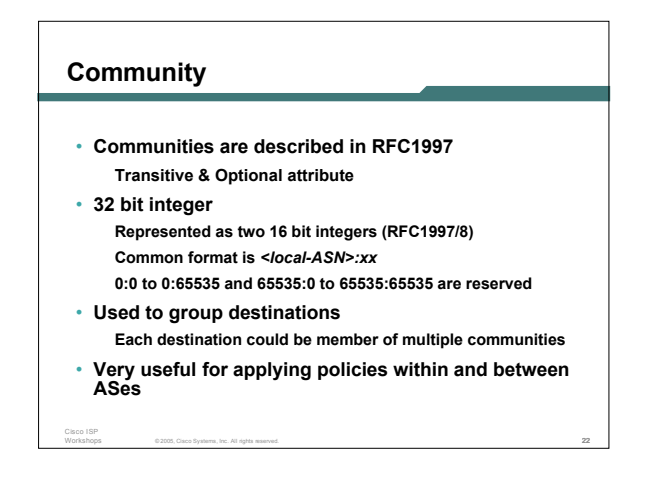

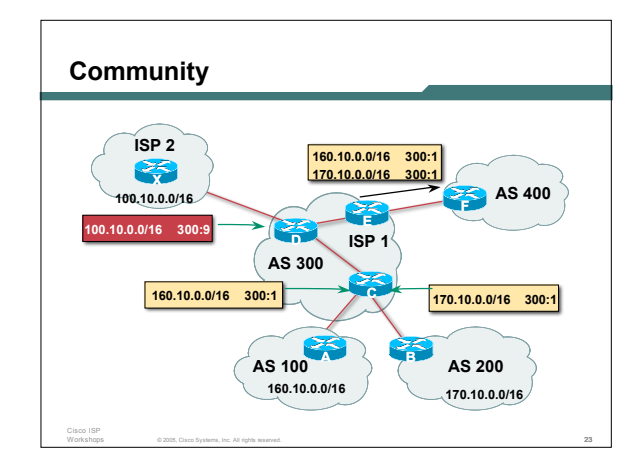

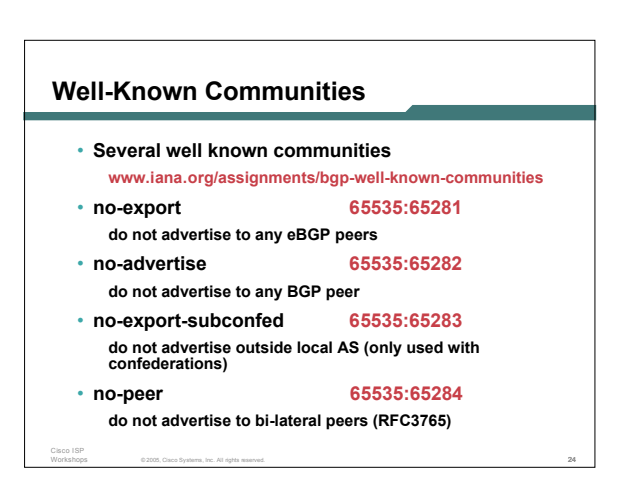

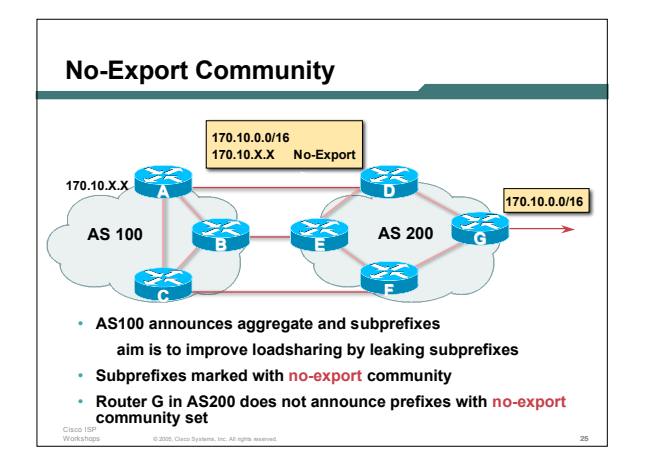

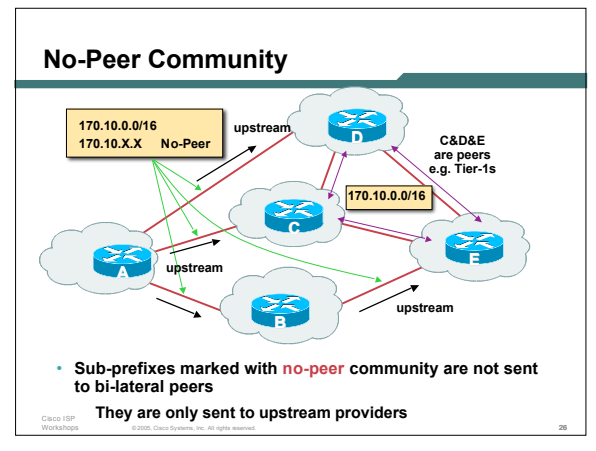

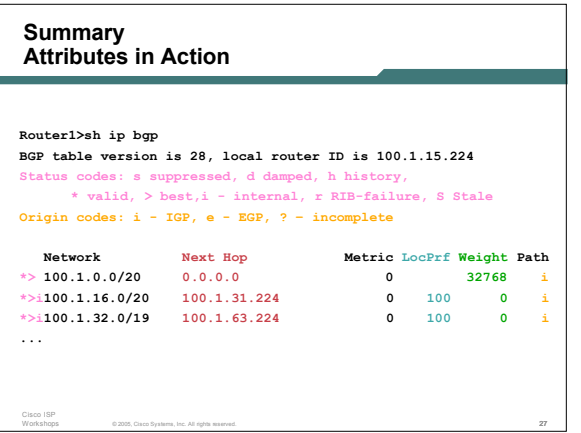

## **ISCO SYSTEM:** أعطاها أعطاها **BGP Path Selection Algorithm Why is this the best path?** © `2005, Cisco Systems, Inc. All rights reserved. 28

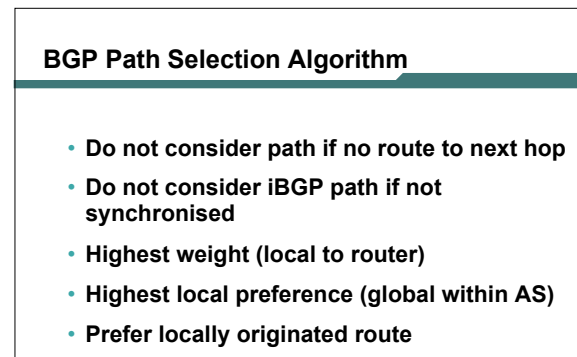

© 2005, Cisco Systems, Inc. All rights reserved. 29

• **Shortest AS path**

Cisco ISP

### **BGP Path Selection Algorithm (continued)**

• **Lowest origin code**

**IGP < EGP < incomplete**

• **Lowest Multi-Exit Discriminator (MED)**

**If bgp deterministic-med, order the paths before comparing**

**If bgp always-compare-med, then compare for all paths**

**otherwise MED only considered if paths are from the same AS (default)**

### **BGP Path Selection Algorithm (continued)**

- **Prefer eBGP path over iBGP path**
- **Path with lowest IGP metric to next-hop**
- **For eBGP paths:**

Cisco ISP

- **If multipath is enabled, install N parallel paths in forwarding table**
- **If router-id is the same, go to next step**
- **If router-id is not the same, select the oldest path**

© 2005, Cisco Systems, Inc. All rights reserved. 31

### **BGP Path Selection Algorithm (continued)**

- **Lowest router-id (originator-id for reflected routes)**
- **Shortest cluster-list Client must be aware of Route Reflector attributes!**

© 2005, Cisco Systems, Inc. All rights reserved. 32

• **Lowest neighbour address**

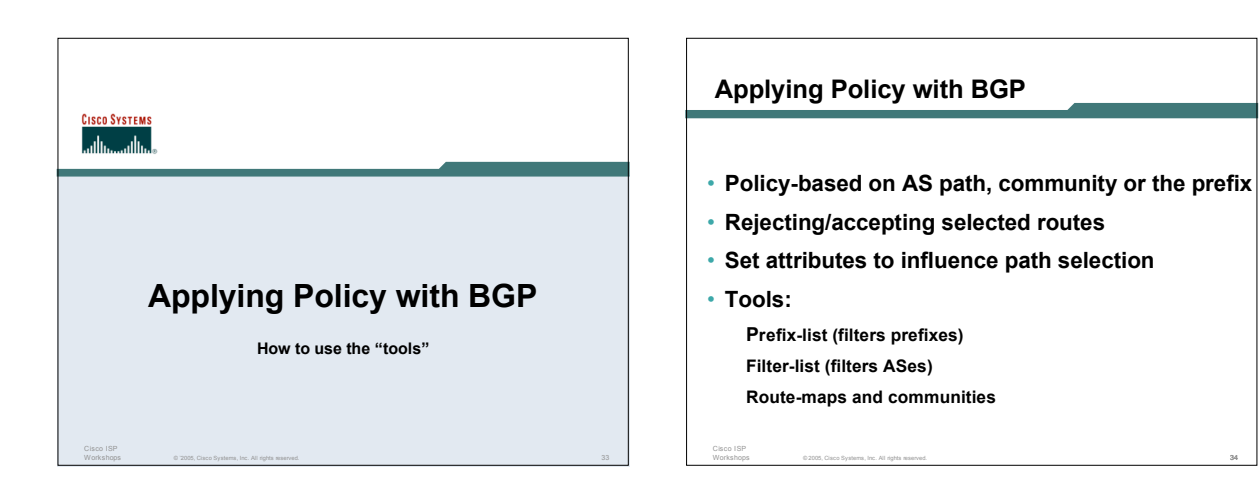

### **Policy Control – Prefix List**

- **Per neighbour prefix filter incremental configuration**
- **High performance access-list**
- **Inbound or Outbound**

Cisco ISP

• **Based upon network numbers (using familiar IPv4 address/mask format)**

© 2005, Cisco Systems, Inc. All rights reserved. 35

### **Prefix-list Command**

**[no] ip prefix-list <***list-name***> [seq <***seq-value***>] deny | permit <***network***>/<***len***> [ge <***ge-value***>] [le <***le-value***>]**

**<***network***>/<***len***>: The prefix and its length**

**ge <***ge-value***>: "greater than or equal to"**

**le <***le-value***>: "less than or equal to"**

**Both "ge" and "le" are optional. Used to specify the range of the prefix length to be matched for prefixes that are more specific than <***network***>/<***len***>**

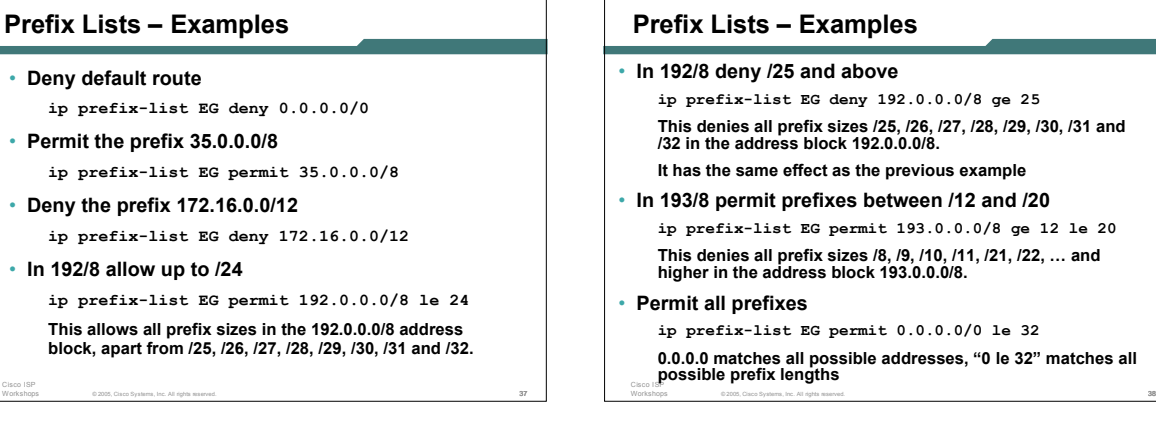

### **Prefix Lists – Examples**

• **In 192/8 deny /25 and above ip prefix-list EG deny 192.0.0.0/8 ge 25** This denies all prefix sizes /25, /26, /27, /28, /29, /30, /31 and<br>/32 in the address block 192.0.0.0/8. **It has the same effect as the previous example** • **In 193/8 permit prefixes between /12 and /20 ip prefix-list EG permit 193.0.0.0/8 ge 12 le 20 This denies all prefix sizes /8, /9, /10, /11, /21, /22, … and**

### • **Permit all prefixes**

**ip prefix-list EG permit 0.0.0.0/0 le 32 0.0.0.0 matches all possible addresses, "0 le 32" matches all possible prefix lengths**

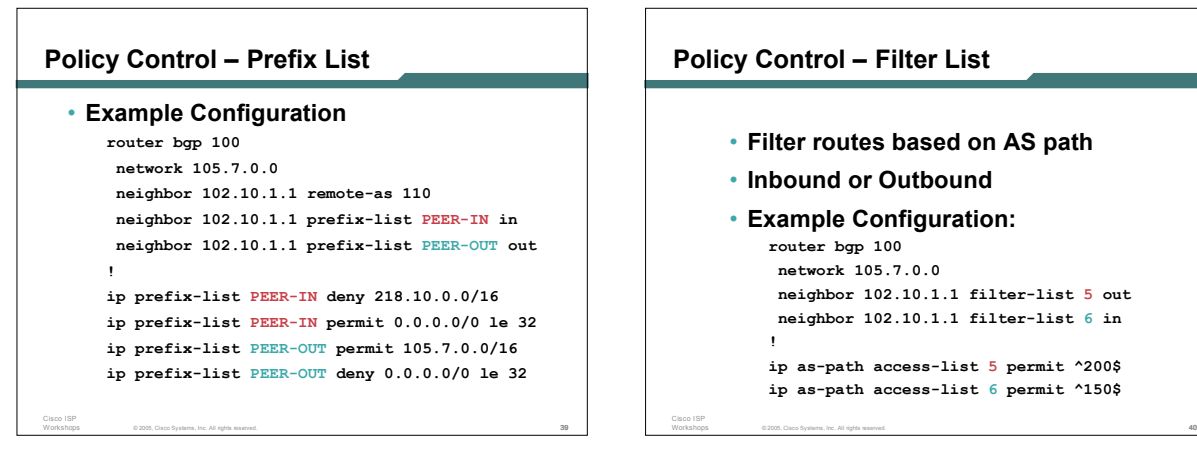

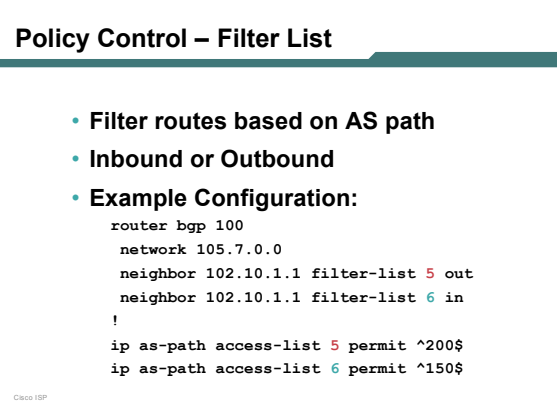

### Cisco ISP **Policy Control – Regular Expressions** • **Like Unix regular expressions . Match one character \* Match any number of preceding expression + Match at least one of preceding expression ^ Beginning of line \$ End of line \_ Beginning, end, white-space, brace | Or () brackets to contain expression**

© 2005, Cisco Systems, Inc. All rights reserved. 41

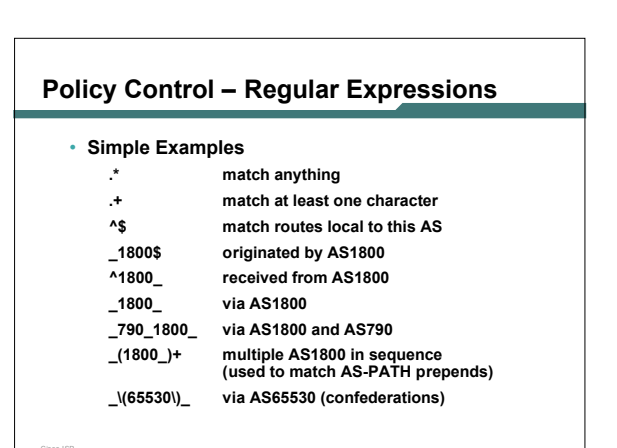

### **Policy Control – Regular Expressions**

### • **Not so simple Examples**

**^[0-9]+\$ Match AS\_PATH length of one**

## \_1849(\_.+\_)12163\$<br>AS12163<br>AS1849

Cisco ISP

Cisco ISP

Cisco ISP

**!**

**^[0-9]+\_[0-9]+\$ Match AS\_PATH length of two ^[0-9]\*\_[0-9]+\$ Match AS\_PATH length of one or two ^[0-9]\*\_[0-9]\*\$ Match AS\_PATH length of one or two (will also match zero) ^[0-9]+\_[0-9]+\_[0-9]+\$ Match AS\_PATH length of three \_(701|1800)\_ Match anything which has gone through AS701 or AS1800 \_1849(\_.+\_)12163\$ Match anything of origin AS12163 and passed through**

© 2005, Cisco Systems, Inc. All rights reserved. 43

### **Policy Control – Route Maps**

- **A route-map is like a "programme" for IOS**
- **Has "line" numbers, like programmes**
- **Each line is a separate condition/action**
- **Concept is basically:**
	- **if** *match* **then do** *expression* **and** *exit* **else**
		- **if** *match* **then do** *expression* **and** *exit* **else** *etc*

© 2005, Cisco Systems, Inc. All rights reserved. 44

### **Route Maps – Caveats**

- **Lines can have multiple set statements but only one match statement**
- **Line with only a set statement all prefixes are matched and set**
	- **any following lines are ignored**
- **Line with a match/set statement and no following lines**

© 2005, Cisco Systems, Inc. All rights reserved. 45

**only prefixes matching go through the rest are dropped**

### **Route Maps – Caveats**

• **Example**

**omitting the third line below means that prefixes not matching list-one or list-two are dropped**

```
route-map sample permit 10
match ip address prefix-list list-one
 set local-preference 120
!
route-map sample permit 20
```

```
match ip address prefix-list list-two
set local-preference 80
```
**! route-map sample permit 30 ! Don't forget this**

© 2005, Cisco Systems, Inc. All rights reserved. 46

### **Policy Control – Route Maps**

• **Example Configuration – route map and prefix-lists router bgp 100**

**neighbor 1.1.1.1 route-map infilter in !**

**route-map infilter permit 10 match ip address prefix-list HIGH-PREF set local-preference 120**

- **route-map infilter permit 20 match ip address prefix-list LOW-PREF set local-preference 80**
- **! ip prefix-list HIGH-PREF permit 10.0.0.0/8 ip prefix-list LOW-PREF permit 20.0.0.0/8**

© 2005, Cisco Systems, Inc. All rights reserved. 47

### © 2005, Cisco Systems, Inc. All rights reserved. 48 **Policy Control – Route Maps** • **Example Configuration – route map and filter lists router bgp 100 neighbor 102.10.1.2 remote-as 200 neighbor 102.10.1.2 route-map filter-on-as-path in ! route-map filter-on-as-path permit 10 match as-path 1 set local-preference 80 ! route-map filter-on-as-path permit 20 match as-path 2 set local-preference 200 ! ip as-path access-list 1 permit \_150\$ ip as-path access-list 2 permit \_210\_**

### **Policy Control – Route Maps**

- **Example configuration of AS-PATH prepend router bgp 300 network 105.7.0.0 neighbor 2.2.2.2 remote-as 100 neighbor 2.2.2.2 route-map SETPATH out !**
	- **route-map SETPATH permit 10 set as-path prepend 300 300**

Cisco ISP

• **Use your own AS number when prepending Otherwise BGP loop detection may cause disconnects**

© 2005, Cisco Systems, Inc. All rights reserved. 49

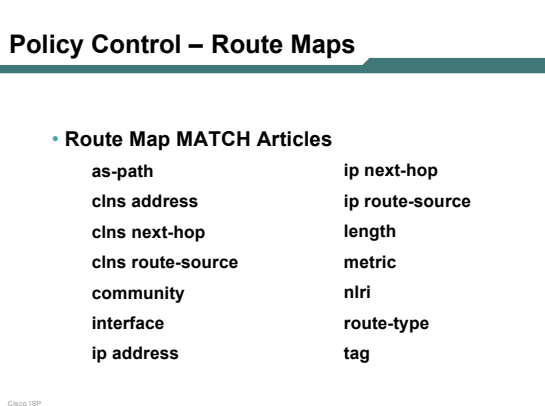

© 2005, Cisco Systems, Inc. All rights reserved. 50

**next-hop nlri multicast nlri unicast origin tag traffic-index weight**

### © 2005, Cisco Systems, Inc. All rights reserved. 51 Cisco ISP **Policy Control – Route Maps** • **Route map SET Articles as-path automatic-tag clns comm-list community dampening default interface interface ip default next-hop ip next-hop** © 2005, Cisco Systems, Inc. All rights reserved. 52 **Policy Control – Route Maps** • **Route map SET Articles ip precedence ip qos-group ip tos level local preference metric metric-type**

### **Policy Control – Matching Communities**

### • **Example Configuration**

Cisco ISP

**router bgp 100 neighbor 102.10.1.2 remote-as 200 neighbor 102.10.1.2 route-map filter-on-community in ! route-map filter-on-community permit 10**

© 2005, Cisco Systems, Inc. All rights reserved. 53

**match community 1 set local-preference 50**

**! route-map filter-on-community permit 20 match community 2 exact-match set local-preference 200**

**! ip community-list 1 permit 150:3 200:5 ip community-list 2 permit 88:6**

### © 2005, Cisco Systems, Inc. All rights reserved. 54 **Policy Control – Setting Communities** • **Example Configuration router bgp 100 network 105.7.0.0 neighbor 102.10.1.1 remote-as 200 neighbor 102.10.1.1 send-community neighbor 102.10.1.1 route-map set-community out ! route-map set-community permit 10 match ip address prefix-list NO-ANNOUNCE set community no-export ! route-map set-community permit 20 match ip address prefix-list EVERYTHING ! ip prefix-list NO-ANNOUNCE permit 172.168.0.0/16 ge 17 ip prefix-list EVERYTHING permit 0.0.0.0/0 le 32**

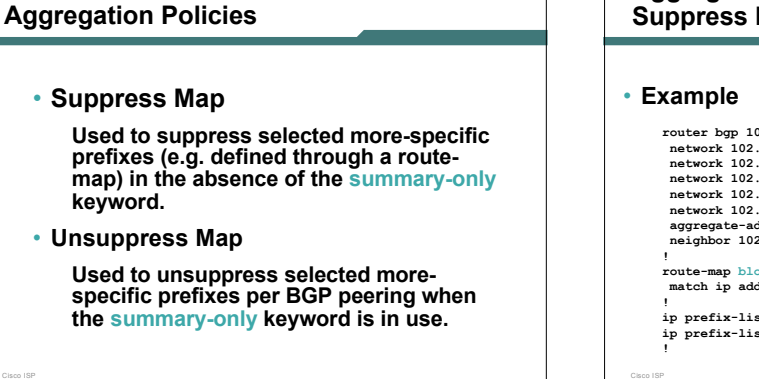

# **Aggregation Policies – Suppress Map**

```
router bgp 100
network 102.10.10.0
network 102.10.11.0
network 102.10.12.0
network 102.10.33.0
network 102.10.34.0
  aggregate-address 102.10.0.0 255.255.0.0 suppress-map block-net
neighbor 102.5.7.2 remote-as 200
!
route-map block-net permit 10
match ip address prefix-list SUPPRESS
!
ip prefix-list SUPPRESS permit 102.10.8.0/21 le 32
ip prefix-list SUPPRESS deny 0.0.0.0/0 le 32
!
```
© 2005, Cisco Systems, Inc. All rights reserved. 56

Cisco ISP **Aggregation Policies – Suppress Map** • **show ip bgp on the local router** router1#sh ip bsp<br>
router1#sh ip bsp<br>
BBC table version is 11, local router ID is 102.5.7.1<br>
Status codes: s suppressed, d damped, h history, \* valid, > best, i - internal<br>
Drigin codes: i - IGP, e - EGP, ? - incomplete<br>
N

© 2005, Cisco Systems, Inc. All rights reserved. 57

© 2005, Cisco Systems, Inc. All rights reserved. 55

Cisco ISP

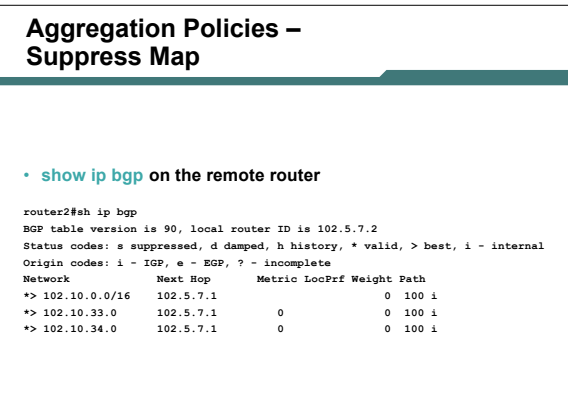

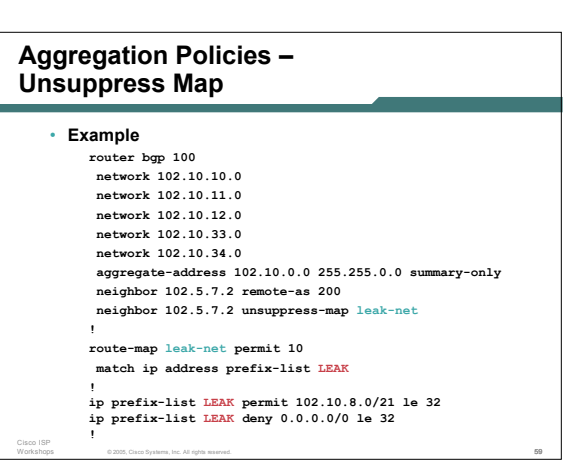

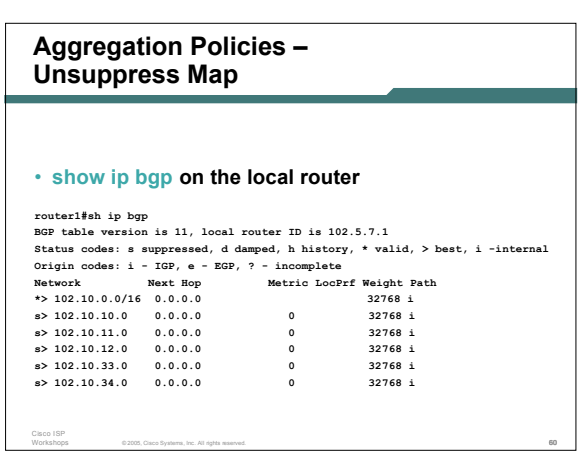

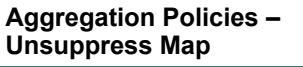

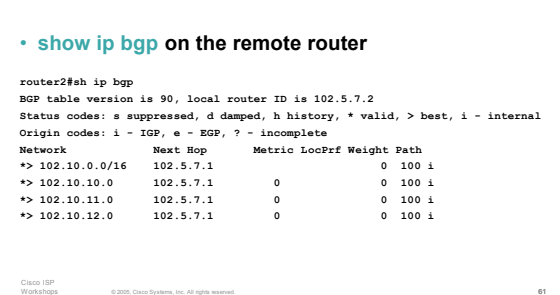

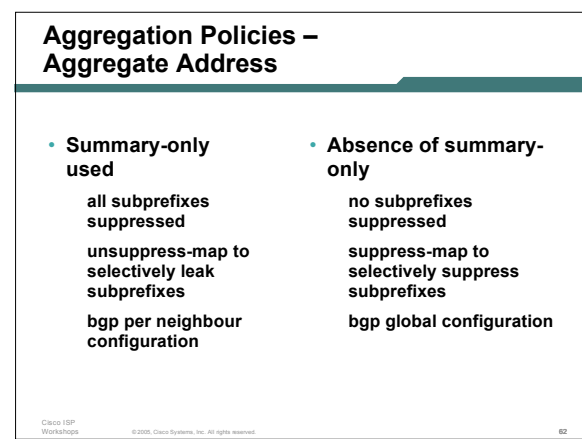

**BGP Attributes and Policy Control ISP/IXP Workshops**